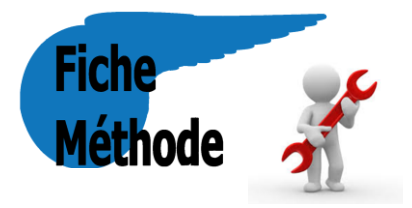

## **Détermination du nombre de chiffres significatifs d'une valeur numérique :**

 Pour trouver le nombre de chiffres significatifs d'une valeur numérique, il faut l'écrire en notation scientifique. Le nombre de chiffres significatifs est alors le nombre de chiffres du résultat, y compris les zéros qui apparaissent à l'extrême droite.

*Exemples* :  $380 = 3,80.10^2 \rightarrow 3$  chiffres significatifs  $0,02071 = 2,071.10^{-2} \rightarrow 4$  chiffres significatifs

 On peut compter le nombre de chiffres significatifs sans mettre en notation scientifique. Il faut compter le nombre de chiffres sans compter les zéros qui apparaissent à l'extrême gauche avant le premier chiffre non nul.

*Exemples*  $: 15,25 \rightarrow 4$  chiffres significatifs  $5,00 \rightarrow 3$  chiffres significatifs  $0.0608 \rightarrow 3$  chiffres significatifs

### **Les chiffres significatifs d'une valeur numérique sont tous les chiffres, autres que les « 0 » situés à gauche du nombre, sans tenir compte de la puissance de 10.**

## **Calcul et chiffres significatifs :**

#### *Multiplication et division :*

Le nombre de chiffres significatifs avec lequel on doit exprimer le résultat d'une multiplication ou d'une division est le plus petit nombre de chiffres significatifs parmi les données utilisées pour le calcul.

 $Exemples:$ 

```
1,000
\frac{1,000}{176} = 5,68.10<sup>-3</sup> mol
```
Car 1,000 possède 4 chiffres significatifs et 176 en possède 3. Donc le résultat va s'exprimer avec 3 chiffres significatifs.

Les chiffres significatifs ne concernent que les valeurs sur lesquelles il existe une incertitude.

Dans les formules, il se peut qu'il apparaisse le nombre 1 ; comme dans le calcul de la fréquence : f =  $\frac{1}{\pi}$ . Ce nombre 1 n'interviendra pas dans le nombre de chiffres significatifs du résultat puisqu'il vient d'une formule<br>Anombre 1 n'interviendra pas dans le nombre de chiffres significatifs du résultat puisqu'il vient d'une formule mathématique.

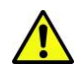

**Lorsque l'on effectue un calcul en plusieurs étapes, les résultats des étapes intermédiaires ne doivent pas être arrondis. En revanche, le résultat final doit comporter le bon nombre de chiffres significatifs !**

*Addition et soustraction :*

Le résultat d'une addition ou d'une soustraction a **autant de décimales qu'en a la mesure la moins précise** utilisée dans le calcul.

*Exemple :*

Soit le calcul suivant : 15,3 + 17,02 – 3,008 = 29,3 La calculatrice donne 29,312, mais on ne peut pas avoir cette précision car 15,3 n'a qu'une décimale. On doit donc **garder une décimale pour le résultat final.**

# APPLICATIONS - chiffres significatifs

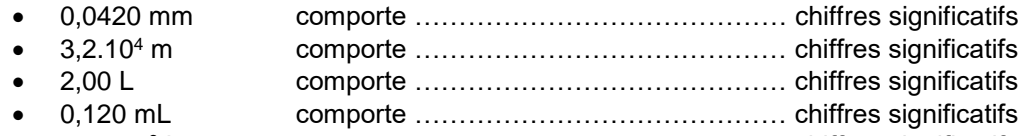

2,00.10<sup>3</sup> L comporte …………………………………… chiffres significatifs

#### **Comment écrire correctement le résultat d'une multiplication ou d'une division**

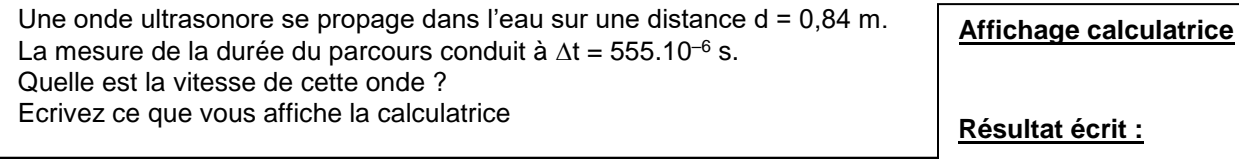

- 1. Repérer le nombre de chiffres significatif de chaque donnée.
- 2. Effectuer le calcul.
- **3. Le résultat d'une multiplication ou d'une division ne doit pas avoir plus de chiffres significatifs que le nombre qui en comporte le moins ! Il faut arrondir convenablement le résultat final.**

#### **Comment écrire correctement le résultat d'une addition ou d'une soustraction**

Deux élèves mélangent une masse m<sub>1</sub> = 87,3 g de chlorure de sodium et une masse m<sub>2</sub> = 25,48 g de chlorure de potassium. **Affichage calculatrice**

Quelle est la masse du mélange ? Ecrivez ce que vous affiche la calculatrice

**Résultat écrit :**

- 1. Ecrire les données dans la même unité, si nécessaire.
- 2. Repérer le nombre de décimales de chaque donnée.
- **3. Le résultat d'une addition ou d'une soustraction ne doit pas avoir plus de décimales que le nombre qui en comporte le moins ! Il faut arrondir convenablement le résultat final.**
- → Effectuer le calcul et donner le résultat avec le bon nombre de chiffres significatifs :

$$
1) \quad \frac{2,15.10^{-6} \times 0,056.10^{2}}{200,0.10^{-3}} =
$$

2) 
$$
6,67.10^{-11} \times \frac{9,0.10^{22} \times 5,0.10^{31}}{(150.10^{12})^2}
$$

3) 
$$
\frac{12,4.10^{-3}}{200 \times 250.10^{-3}} =
$$

- 4)  $\frac{(3\pi)^2 \times 0.25.10^{-4} \times 9.4.10^{-2}}{0.25.10^{-4}}$  $0,05.10^{-4}$
- 5)  $\frac{28.10^3 \times 5,6.10^{-2}}{7 \times (10.10^{-3})^2}$  =
- 6)  $1,6.10^{-27} \times 0,0125 \times (3,00.10^8)^2 =$
- 7)  $58,12 + 3 + 4,00 =$
- 8)  $0.59 + 0.0897 + 15.89 =$
- 9)  $7,8000 + 4978,2 =$